010100101010101010101011101010101010 01010101011110110101000101010101 010101100101010100101001 Инсрормат

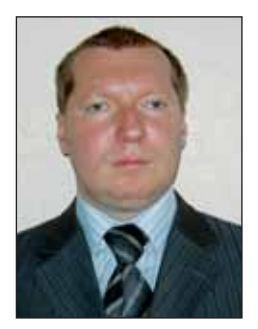

## Медведев Михаил Геннадиевич

Кандидат физико-математических наук, доцент факультета кибернетики Киевского национального университета имени Тараса Шевченко.

## Наибольший общий делитель

Каждый из нас в школе изучал, что такое наибольший общий делитель (далее НОД) двух чисел *а* и *b*. Конечно же, это наибольшее целое число d, на которое а и b делятся без остатка. Без труда каждый ученик например, может сказать, что  $HOJ(12, 18) = 6$ . Но что, если одно из чисел равно 0? А если а или b отрицательно? Над этим вопросом на школьных уроках, наверное, не каждый из нас задумывался. Для того чтобы ответить на поставленные вопросы, приведём определение что же такое наибольший общий делитель.

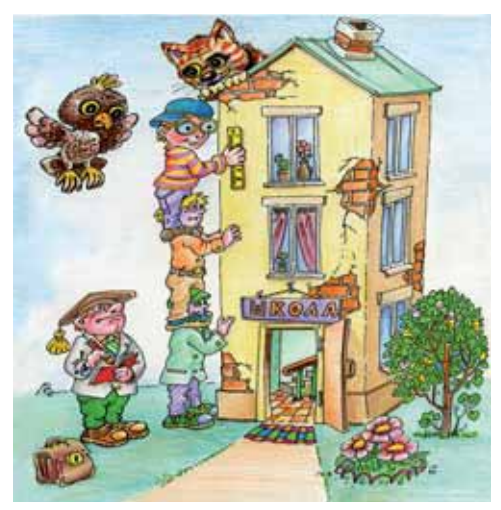

Определение 1. Наибольшим обшим делителем (далее НОД) двух целых чисел а и b, одновременно не равных нулю, называется такое наибольшее целое число  $d$ , на которое а и в делятся без остатка. Этот факт обозначается так:  $d = H O \mathcal{L}(a, b)$ . Если оба числа равны нулю, то положим  $H O<sub>µ</sub>(0, 0) = 0.$ 

Исходя из определения, имеют место следующие равенства:

> $H O J(a, b) = H O J(b, a),$  $H O<sub>u</sub>(a, b) = H O<sub>u</sub>(-a, b),$  $H OII(a, 0) = |a|.$

Почему, скажете вы, НОД(-12, 18) равен 6, а не -6? Ведь и -12, и 18 делятся нацело на 6 и на -6. Ответ прост: ведь НОД - это же наибольший общий делитель, а число 6 больше -6.

С понятием наибольшего общего лелителя тесно связано понятие наименьшего общего кратного.

Определение 2. Наименьшим обшим кратным (далее НОК) двух целых чисел а и b называется наименьшее положительное целое число, кратное как а, так и *b*.

Основная теорема арифметики утверждает, что любое натуральное число *п* можно представить в виде произведения простых чисел:

$$
n=p_1^{a_1}p_2^{a_2}...p_k^{a_k}
$$

Такое разложение натурального числа называется каноническим. Из него следует, что если

 $a = p_1^{a_1} p_2^{a_2} ... p_k^{a_k}$ ,  $b = p_1^{b_1} p_2^{b_2} ... p_k^{b_k}$ , TO  $H O J I(a, b) = p_1^{\min(a_1, b_1)} p_2^{\min(a_2, b_2)} ... p_k^{\min(a_k, b_k)},$ HOK $(a, b) = p_1^{\max(a_1, b_1)} p_2^{\max(a_2, b_2)} ... p_k^{\max(a_k, b_k)}$ .

Пример 1. Рассмотрим числа  $a = 24$  и  $b = 18$ . Разложим их на прос-THE MHORMTEJM:  $24 = 2^3 \cdot 3$ ,  $18 = 2 \cdot 3^2$ . Следовательно,

$$
HOJ(24, 18) = 2^{\min(3, 1)} \cdot 3^{\min(2, 1)} =
$$

$$
= 2^{1} \cdot 3^{1} = 6,
$$

$$
HOK(24, 18) = 2^{\max(3, 1)} \cdot 3^{\max(1, 2)} =
$$

$$
= 2^{3} \cdot 3^{2} = 8 \cdot 9 = 72
$$

Именно такой метод, с использованием канонического разложения чисел, мы изучали в школе для нахождения НОД и НОК. Однако этот метод не эффективен для реализации алгоритмов их вычисления.

Рассмотрим следующий очевидный факт. Если НОД $(a, b) = d$ , то *а* и *b* делятся на d. Следовательно, их разность  $a-b$  также делится на  $d$ . Имеет место следующее рекуррентное соотношение для вычисления НОД:

$$
\text{HOH}(a,b) = \begin{cases} a, b = 0, \\ b, a = 0, \\ \text{HOH}(a-b, b), a \ge b, \\ \text{HOH}(a, b-a), a < b. \end{cases}
$$

**Пример 2.** Пусть  $a = 32$ ,  $b = 12$ . Тогла

$$
HOJ(32, 12) = HOJ(32-12, 12) =
$$
  
=
$$
HOJ(20, 12) = HOJ(20-12, 12) =
$$
  
=
$$
HOJ(8, 12) = HOJ(8, 12-8) =
$$
  
=
$$
HOJ(8, 4) = HOJ(8-4, 4) =
$$
  
=
$$
HOJ(4, 4) = HOJ(4-4, 4) =
$$
  
=
$$
HOJ(0, 4) = 4.
$$

Приведённый метод вычисления не является оптимальным. Например, для нахождения НОД(1000000, 2) следует выполнить 500000 операций вычитания. Для ускорения вычисления НОД операцию вычитания заменим операцией взятия остатка от деления:

$$
H O J(a, b) = \begin{cases} a, b = 0, \\ b, a = 0, \\ H O J(a \mod b, b), a \ge b, \\ H O J(a, b \mod a), a < b. \end{cases}
$$

**Пример 3.** Пусть  $a = 78$ ,  $b = 14$ . Тогда

$$
HOJ(78, 14) = HOJ(78mod14, 14) =
$$

$$
= HOJ(8, 14) = HOJ(8, 14mod8) =
$$

$$
= HOJ(8, 6) = HOJ(8mod6, 6) =
$$

$$
= HOJ(2, 6) = HOJ(2, 6mod2) =
$$

$$
= HOJ(2, 0) = 2.
$$

Упростим приведённую выше рекуррентность, сократив количество условий до двух:

$$
\text{HOH}(a, b) = \begin{cases} a, b = 0, \\ \text{HOH}(b, a \mod b), b \neq 0. \end{cases}
$$

Если  $a < b$ , то

 $H O \Pi(a, b) = H O \Pi(b, a \mod b) = H O \Pi(b, a),$ то есть аргументы функции переставляются. При последующих вызовах функции НОД первый аргумент всегда больше второго. Нулём может стать только второй аргумент b.

**Пример 4.** Пусть  $a=14$ ,  $b=78$ . Тогда

> $HO<sub>4</sub>(14, 78) = HO<sub>4</sub>(78, 14) =$  $=$  HO $\pi(14, 8)$  = HO $\pi(8, 6)$  =  $= H O \underline{\Pi}(6, 2) = H O \underline{\Pi}(2, 0) = 2.$

Реализуем на языке программирования Си функцию gcd (Greatest  $Common Divisor$ ) – вычисления НОД, используя последнюю рекуррентность. Знак % в Си обозначает операцию взятия остатка от деления.

```
int gcd (int a, int b)
  if (b == 0) return a;
 return gcd(b, a % b);
```
Напомним, что условный оператор

в Си имеет следующий синтаксис:

if (<условное выражение>) <выражение 1>; else <выражение 2>;

Если <yсловное выражение> истинно, то выполняется <выражение 1>, иначе выполняется <выражение 2>.

Тернарный условный оператор имеет синтаксис:

```
<условное выражение> ? <выражение 1>:<выражение 2>;
```
и семантически немного отличается от оператора if..then..else. Если <ycловное выражение> истинно, то оператор возвращает значение, которое возвращает <выражение 1>,

иначе возвращается значение выражения <выражение 2>.

Используя тернарный оператор, функцию qcd можно записать следующим образом:

```
int gcd(int a, int b)
 return (!b) ? a : gcd(b, a % b);
ł
```
Теорема. Между НОД и НОК двух чисел имеет место соотношение:  $a \cdot b = \text{HOH}(a, b) \cdot \text{HOK}(a, b).$ 

```
int lcm(int a, int b)
return a / gcd(a, b) * b;
\mathcal{L}
```
Заметим, что при вычислении выражения  $a \cdot b$  / gcd(a, b) может возникнуть переполнение, а при  $a/gcd(a, b) \cdot b$  нет. Здесь подразумевается, что значения  $a, b$  и  $lcm(a, b)$ лежат в границах типа int.

Задача. При делении числа п на  $d$  получается частное  $q$  и остаток  $r$ . При этом  $q$  – максимально возможное целое, для которого  $qd \leq n$ , а  $r = n - qd$ .

Функция lcm (Lowest Common Multiple) вычисления НОК имеет вид:

Для любого множества целых чисел  $\{a_1,\ldots,a_k\}$ 

всегда существует такое целое  $d$ , что числа  $a_i$  mod d равны.

Вход. Каждая строка является отдельным тестом и содержит последовательность целых чисел  $a_1, ..., a_k$ , заканчивающуюся нулём. Последний ноль не принадлежит самой последовательности. Последова-

00101001010

тельность содержит не менее 3 и не более 1000 чисел. Не все числа в последовательности равны между собой. Признаком конца входных данных является строка с одним нулём.

Выход. Для каждой входной последовательности  $a_1, ..., a_k$  вывести максимальное  $d$ , для которого при делении *a*, на *d* будут получаться равные остатки.

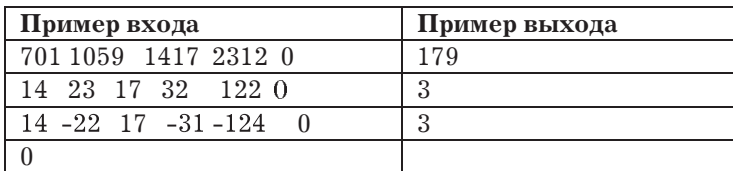

Решение. Из условия задачи следует, что

$$
a_1 = d \cdot r_1 + rest,
$$
  
\n
$$
a_2 = d \cdot r_2 + rest,
$$
  
\n...\n
$$
a_k = d \cdot r_k + rest.
$$
  
\nПоскольку  $d$  максимально, то  
\n
$$
HOJ(r_1, r_2, ..., r_n) = 1.
$$
  
\nIa*ilde* were *un*

Далее им

$$
a_2 - a_1 = d \cdot (r_2 \quad r_1),
$$
  
\n
$$
a_3 - a_2 = d \cdot (r_3 \quad r_2),
$$
  
\n...

 $a_k - a_{k-1} = d \cdot (r_k - r_{k-1}).$ 

Откуда *d* – наибольшее целое, которое делит

 $a_2 - a_1$ ,  $a_3 - a_2$ , ...,  $a_k - a_{k-1}$ . То есть  $d = \text{HOA}([a_2 - a_1], |a_3 - a_2|, ..., |a_k - a_{k-1}|).$ 

Реализация. Основной ЦИКЛ программы состоит в чтении последовательности чисел  $\{a_1, ..., a_k\}$  и последовательном вычислении значения

 $H O \Pi (|a_2 - a_1|, |a_3 - a_2|, ..., |a_k - a_{k-1}|).$ 

```
#include <stdio.h>
#include <math.h>
int a, b, res;
int gcd(int a, int b) { ... } // xop dyn xum gcd mvoid main (void)
\{while (scanf("ad *d", \&a, \&b), a)\left\{ \right.res = abs(a - b); a = b;
    while (scanf("%d", \&b), b)res = gcd(res, abs(a - b));a = b;printf("%d\{n", res);
  \left\{ \right.
```
100101011 010110010 37